# **DHCP Settings**

## **DHCP Settings**

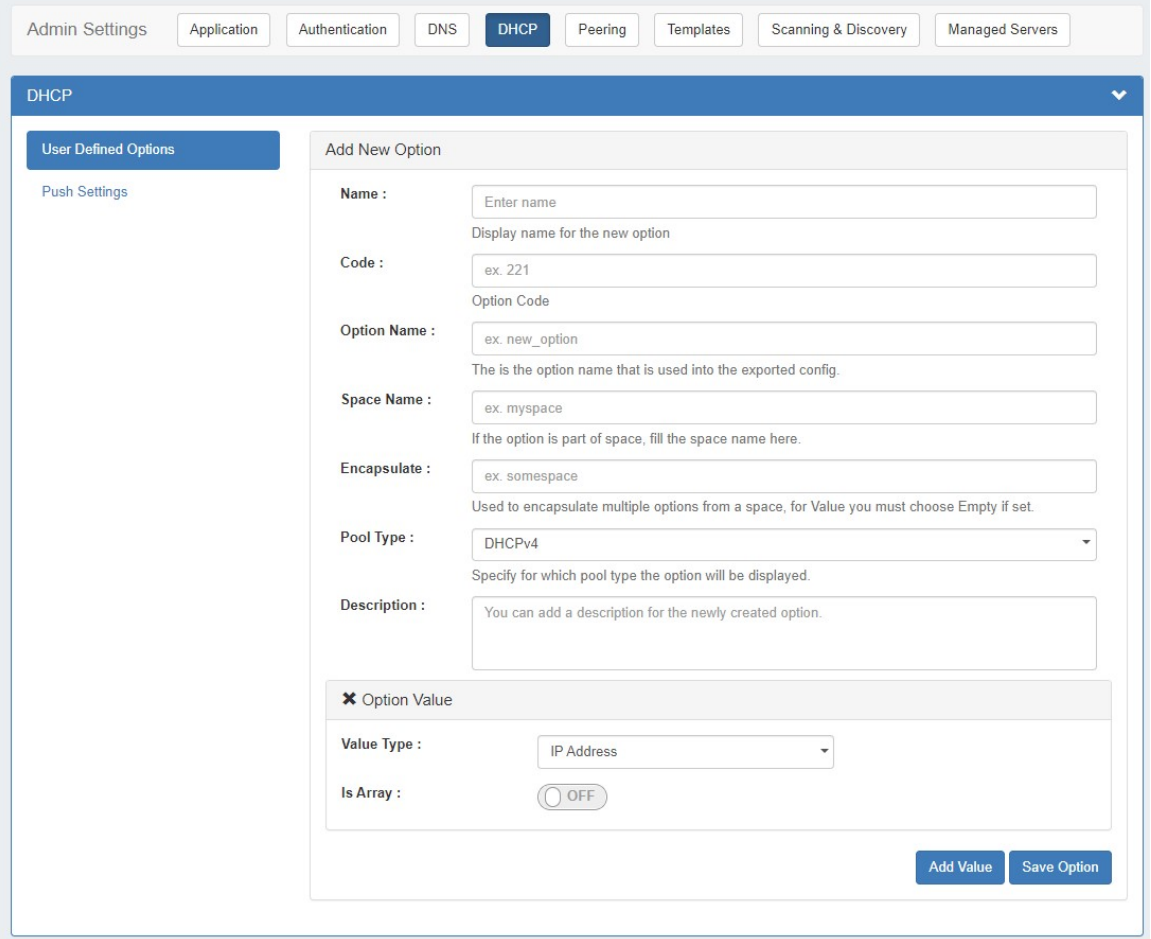

DHCP Settings are accessed by clicking the "DHCP" sub-tab at the top of the Admin Settings page. DHCP Settings are used to support various DHCP functions, including User Defined Options and Push Settings.

- [DHCP User Defined Options](#page-0-0)
- [DHCP Push Settings](#page-1-0)
- [Additional Details](#page-1-1)

### <span id="page-0-0"></span>**DHCP User Defined Options**

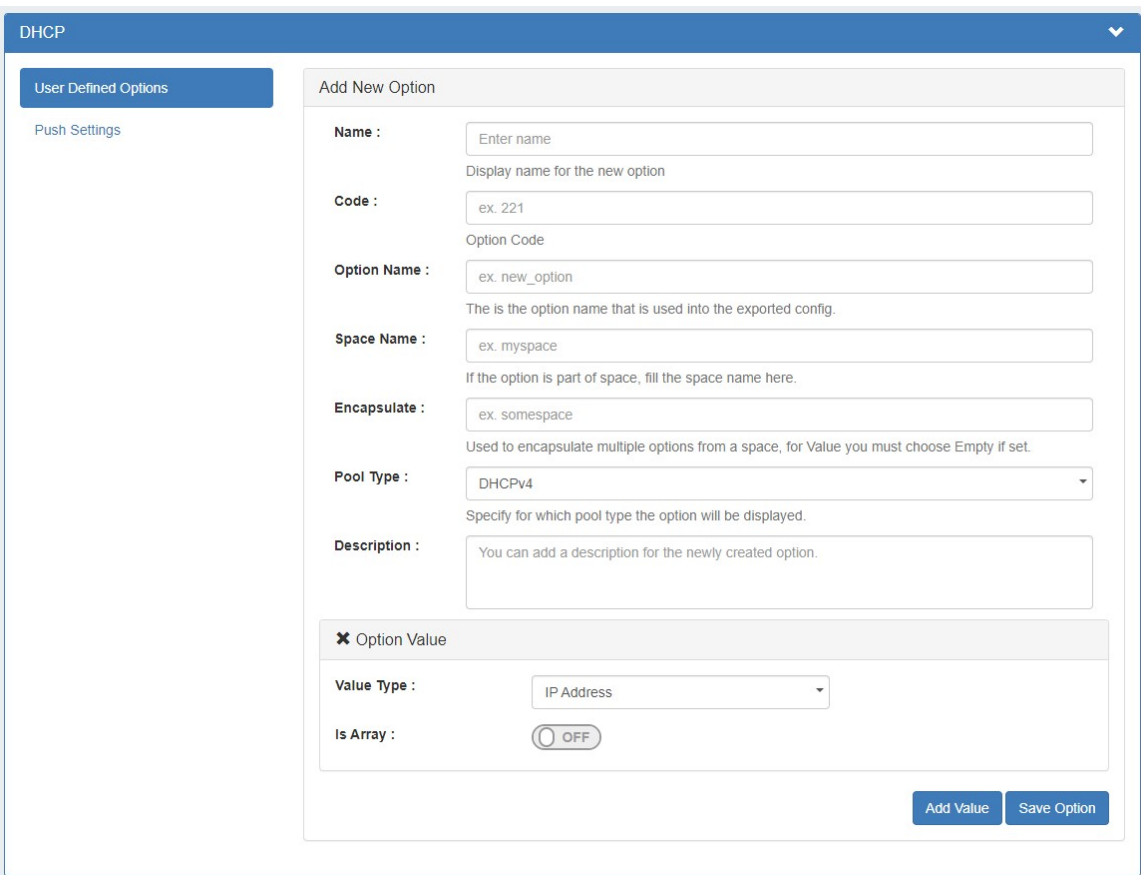

**Add New Option:** Users can configure their own custom DHCP Options.

### <span id="page-1-0"></span>**DHCP Push Settings**

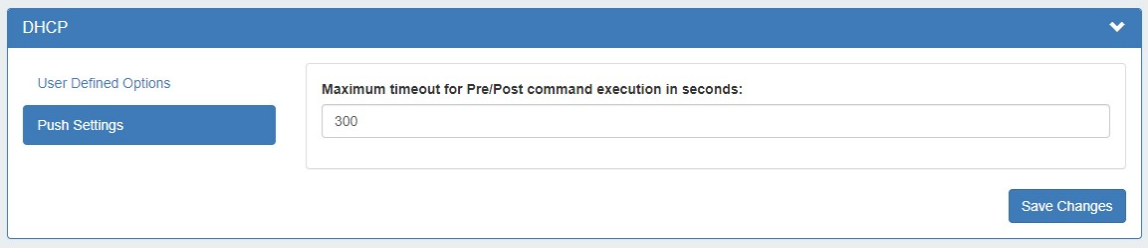

**Maximum timeout for Pre/Post command execution in seconds:** Set the maximum timeout for Pre/Post command execution.

#### <span id="page-1-1"></span>**Additional Details**

For details on working with DHCP, see the following areas:

- [DHCP Tab](https://docs.6connect.com/display/DOC/DHCP+Tab)
- [DHCP Administration](https://docs.6connect.com/display/DOC/DHCP+Administration)